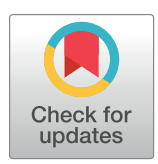

## **OPEN ACCESS**

**Citation:** Kattwinkel M, Szöcs E, Peterson E, Schäfer RB (2020) Preparing GIS data for analysis of stream monitoring data: The R package openSTARS. PLoS ONE 15(9): e0239237. [https://](https://doi.org/10.1371/journal.pone.0239237) [doi.org/10.1371/journal.pone.0239237](https://doi.org/10.1371/journal.pone.0239237)

**Editor:** Stoyan Nedkov, National Institute of Geophysics, Geodesy and Geography, BULGARIA

**Received:** May 22, 2020

**Accepted:** September 1, 2020

**Published:** September 17, 2020

**Peer Review History:** PLOS recognizes the benefits of transparency in the peer review process; therefore, we enable the publication of all of the content of peer review and author responses alongside final, published articles. The editorial history of this article is available here: <https://doi.org/10.1371/journal.pone.0239237>

**Copyright:** © 2020 Kattwinkel et al. This is an open access article distributed under the terms of the Creative Commons [Attribution](http://creativecommons.org/licenses/by/4.0/) License, which permits unrestricted use, distribution, and reproduction in any medium, provided the original author and source are credited.

**Data Availability Statement:** The R package openSTARS can be downloaded from the Comprehensive R Archive Network (CRAN) at [https://cran.r-project.org/web/packages/](https://cran.r-project.org/web/packages/openSTARS/index.html) [openSTARS/index.html](https://cran.r-project.org/web/packages/openSTARS/index.html) and also at github [https://](https://github.com/MiKatt/openSTARS)

#### RESEARCH ARTICLE

# Preparing GIS data for analysis of stream monitoring data: The R package openSTARS

## ${\bf M}$ ira Kattwinkel ${\bf O}^{1*}$ , Eduard Szöcs ${\bf O}^{1*}$ , Erin Peterson<sup>2,3</sup>, Ralf B. Schäfer $^1$

**1** Institute for Environmental Sciences (iES), University of Koblenz-Landau, Landau, Germany, **2** Institute for Future Environments, Queensland University of Technology, Brisbane, Australia, **3** Australian Research Council Centre of Excellence in Mathematical and Statistical Frontiers (ACEMS), Brisbane, Australia

¤ Current address: BASF SE, Biostatistics & Data Sciences, Ludwigshafen, Germany \* mira.kattwinkel@gmx.net

## Abstract

Stream monitoring data provides insights into the biological, chemical and physical status of running waters. Additionally, it can be used to identify drivers of chemical or ecological water quality, to inform related management actions, and to forecast future conditions under land use and global change scenarios. Measurements from sites along the same stream may not be statistically independent, and the R package SSN provides a way to describe spatial autocorrelation when modelling relationships between measured variables and potential drivers. However, SSN requires the user to provide the stream network and sampling locations in a certain format. Likewise, other applications require catchment delineation and intersection of different spatial data. We developed the R package openSTARS that provides the functionality to derive stream networks from a digital elevation model, delineate stream catchments and intersect them with land use or other GIS data as potential predictors. Additionally, locations for model predictions can be generated automatically along the stream network. We present an example workflow of all data preparation steps. In a case study using data from water monitoring sites in Southern Germany, the resulting stream network and derived site characteristics matched those constructed using STARS, an ArcGIS custom toolbox. An advantage of openSTARS is that it relies on free and open-source GRASS GIS and R functions, unlike the original STARS toolbox which depends on proprietary ArcGIS. openSTARS also comes without a graphical user interface, to enhance reproducibility and reusability of the workflow, thereby harmonizing and simplifying the data preprocessing prior to statistical modelling. Overall, openSTARS facilitates the use of spatial regression and other applications on stream networks and contributes to reproducible science with applications in hydrology, environmental sciences and ecology.

## **Introduction**

Streams and rivers are regularly monitored to assess their biological (e.g. species composition or abundance), chemical (e.g. nutrient or pesticide concentrations) and physical (e.g. temperature) status. For example, the EU Water Framework Directive's (WFD) aim to maintain and

<span id="page-1-0"></span>[github.com/MiKatt/openSTARS.](https://github.com/MiKatt/openSTARS) All data used in the example workflow are available within the package.

**Funding:** MK was partly funded by the EU-INTERREG V Upper Rhine via project 1.6 SERIOR (Security- Risk-Orientation). The funders had no role in study design, data collection and analysis, decision to publish, or preparation of the manuscript. BASF SE provided support in the form of salaries for author ES at time of preparation of the manuscript, but did not have any additional role in the study design, data collection and analysis, decision to publish, or preparation of the manuscript. The specific roles of these authors are articulated in the 'author contributions' section. All other authors received no specific funding for this work. There was no additional external funding received for this study.

**Competing interests:** ES commercial affiliation does not cause any competing interests and it also does not alter our adherence to PLOS ONE policies on sharing data and materials.

improve water quality led to vast monitoring efforts to assess the status of European water bodies, comprising a monitoring network of more than 67000 sites in 2012 [\[1\]](#page-8-0). This extensive network is complemented by additional national, regional or local stream monitoring programs; for example to evaluate pesticide concentrations or to monitor industrial discharge [\[2](#page-8-0)]. Monitoring data is often related to climatic, land use or hydrological predictors to investigate the effects anthropogenic impacts on in-stream condition or to support biodiversity conservation [\[3](#page-8-0), [4](#page-8-0)].

Sampling sites in branching stream networks are often connected by stream flow and may share similar landscape characteristics (e.g. elevation or climate) to sites in close geographic space. Therefore, the measurements may be correlated in geographic space, topological space, or both [\[5\]](#page-8-0). This violates the assumption of independence in many classical statistical approaches (e.g. linear regression) and alternative methods accounting for the spatial dependence in the data should be used [\[6\]](#page-8-0). The package SSN [[7\]](#page-8-0) for R statistical software [\[8](#page-8-0)] provides the functionality to fit spatial statistical stream network (SSN) models using a mixture of covariance functions that account for the unique spatial relationships found in streams data [\[9](#page-8-0)]. However, several data preparation steps are necessary to generate the spatial information needed to fit these models.

SSN models have been applied in almost 50 case studies mainly predicting water temperature [[10](#page-8-0)] but also other physico-chemical [[11](#page-8-0)] or biological variables [[12](#page-8-0), [13](#page-8-0)]. To the best of our knowledge, all of the applications used the Spatial Tools for the Analysis of River Systems (STARS) toolbox  $[14]$  $[14]$  $[14]$  for preparing the spatial input data to allow for subsequent modelling in SSN. Although STARS is freely available, it depends on the proprietary software ArcGIS [[15](#page-8-0)], which does not allow users to study or improve the source code and incurs relatively high license costs [\[16\]](#page-8-0). Additionally, a redesign of the ArcGIS Pro environment and discontinuation of the personal geodatabase would require significant modification of STARS to meet the requirements of the latest ArcGIS versions.

Here, we introduce the R package openSTARS [\[17\]](#page-8-0) as an alternative tool for data preparation of spatial stream network data, which can subsequently be used with the SSN package and other applications. The package is independent of proprietary software, relying on the geographic information system (GIS) functionalities of R and GRASS GIS via the package rgrass7 [\[18\]](#page-8-0). GRASS GIS is free and open source software (FOSS) with a strong user and developer community and offers powerful functions for deriving stream networks and catchment delineation [\[19\]](#page-8-0). Our implementation within R also releases the user from the need to familiarize themselves with GRASS GIS. We provide example code in the S2 [File](#page-7-0), enabling readers to recreate this workflow using their own stream data, and compare openSTARS with STARS output.

## **Material and methods**

## **Background**

The openSTARS package provides functions to generate the spatial information needed to fit SSN models to stream data using the SSN package [\[7\]](#page-8-0) ([Fig](#page-2-0) 1). The STARS toolbox uses and cleans an existing stream network in vector format, whereas openSTARS creates the stream network from a digital elevation model (DEM) based on the GRASS functions r.watershed and r.stream.extract [\[20\]](#page-8-0). Optionally, an existing stream network can be provided in vector format that guides the stream network derived from the DEM. In the SSN package, several topological conditions are inadmissible [\[14\]](#page-8-0): converging nodes (two stream segments converge at a confluence without flowing into another downstream segment), diverging nodes (a stream segment flows into a node and splits into multiple segments downstream of the node), and

<span id="page-2-0"></span>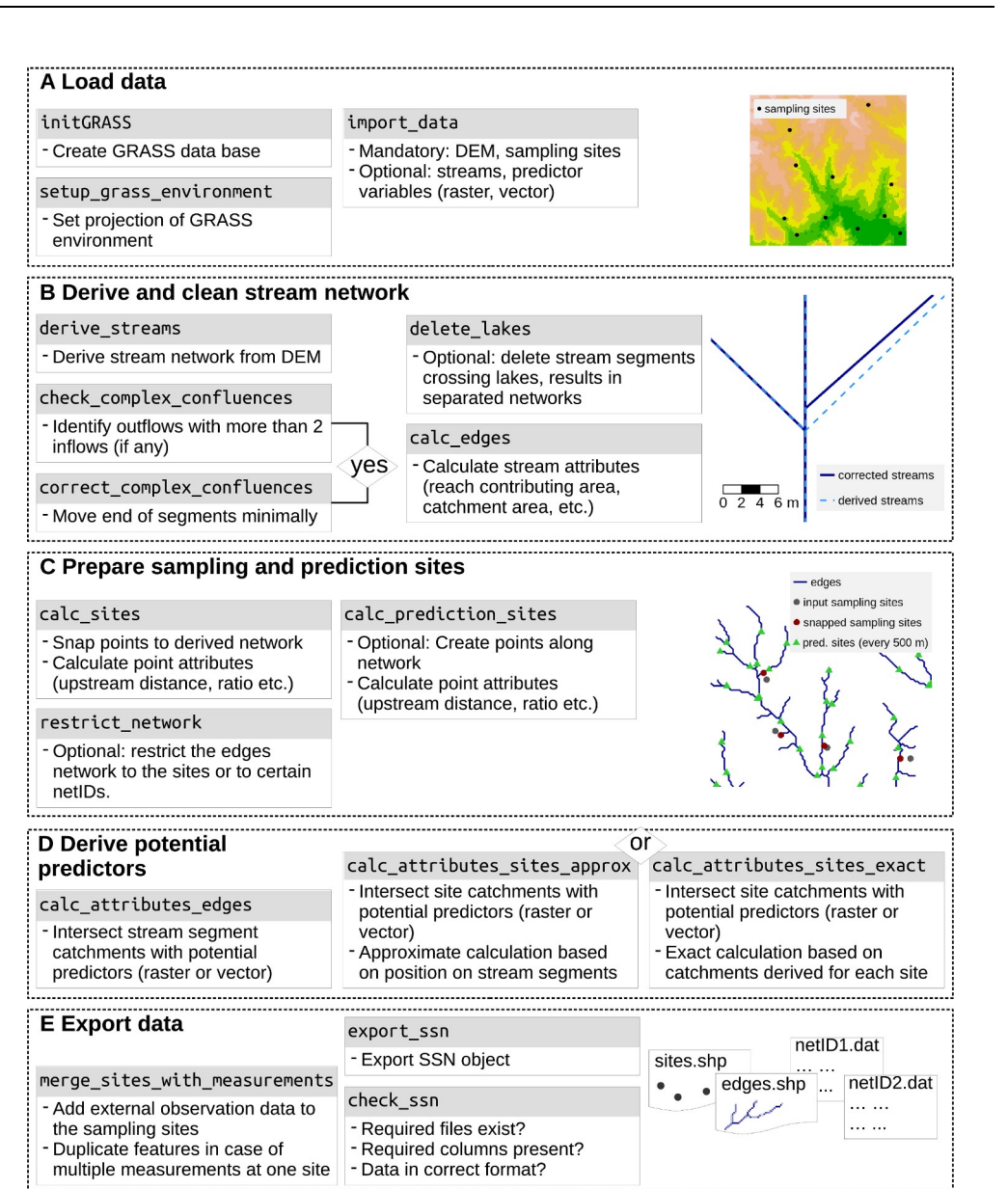

**[Fig](#page-1-0) 1. openSTARS workflow.**

<https://doi.org/10.1371/journal.pone.0239237.g001>

complex confluences (more than two stream segments flow into a node, and out to a single downstream segment). A major advantage of relying on a streams dataset derived from a DEM is that it is free of true topological errors, i.e. all streams flow downstream, there are no duplicate reaches and only a single outflow per network. The algorithms also produce non-braided networks, which would lead to diverging nodes. Hence, this approach can save a significant amount of editing time when there are numerous topological errors in a vector stream network.

## **Workflow**

**Load data.** First, the GRASS environment is set based on the region and projection of the DEM (setup\_grass\_environment) (Fig 1, S2 [File](#page-7-0)). Second, the DEM and site locations are read

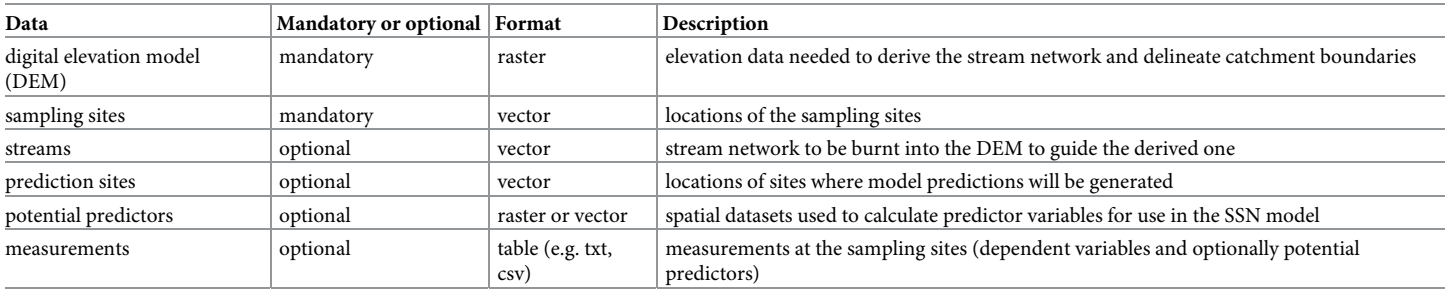

#### <span id="page-3-0"></span>**Table 1. Input data for openSTARS.**

<https://doi.org/10.1371/journal.pone.0239237.t001>

into the GRASS location, along with optional data including a stream network in vector format, maps of potential predictors and prediction sites using import\_data ([Fig](#page-2-0) 1A; Table 1).

**Derive and clean stream network.** The preprocessing process starts by deriving a stream network from the DEM (derive\_streams; [Fig](#page-2-0) 1B). In this step, the optional stream network can be burnt into the DEM by a given number of meters guiding the DEM-derived streams to this network. The spatial resolution of the network (i.e. how fine the branching of the network is) can be tuned using the parameters accum\_threshold and min\_stream\_length, which represent the minimum number of accumulated raster cells for delineating a stream line and the minimum stream length in DEM raster cells, respectively. If the resolution of the derived network is too fine or coarse this step can be repeated, or other tools can be used to determine an optimal threshold for a given stream network  $[21]$  $[21]$  $[21]$ . Next, the streams should be checked for complex confluences (check\_complex\_confluences) and corrected if necessary (correct\_complex\_confluences). The latter function moves the downstream node of one stream segment a fraction of the DEM cell size upstream, creating a tiny artificial segment in between the new and old nodes [\(Fig](#page-2-0) 1B). As an optional feature, artificial stream segments that flow through lakes and reservoirs can be deleted to create separate unconnected stream networks (delete lakes). Once the streams have been topologically corrected, several attributes necessary for SSN modelling including reach contributing area (RCA, i.e. the land area adjacent to each segment that provides lateral overland flow) and catchment areas must be calculated using calc\_edges [\[14\]](#page-8-0) resulting in a new vector map of streams called 'edges'.

**Prepare sampling and prediction sites.** The site locations are cleaned (i.e. snapped to the edges if they do not exactly intersect line segments (calc\_sites; [Fig](#page-2-0) 1C). Additionally, attributes necessary for SSN modelling are assigned and a new vector map 'sites' is created. The first step is necessary because of frequent mismatches between site and stream locations due to GPS imprecision, the need to represent three-dimensional streams as lines in a GIS, or when deriving streams from a raster-based DEM. The column 'dist' in the sites' attribute table gives the distance a point was moved in map units. A maximum distance can be provided as an argument in calc sites, and sites exceeding this distance will be deleted. If a large fraction of sites is moved long distances, this may indicate a too coarse spatial resolution of the stream network.

The calc\_prediction\_sites function ([Fig](#page-2-0)  $1C$ ) allows to automatically create prediction sites for use in SSN modelling. The user specifies the number of prediction sites to be created or the distance between sites. Prediction sites are created evenly along all or selected networks in the data set with identical distances from downstream to upstream sites.

**Derive potential predictors.** Predictor variables are commonly used in SSN models to represent characteristics thought to influence the response (e.g. water quality or organism abundance). These must be assigned to the sampling and prediction sites attribute tables ([Fig](#page-2-0) [1D](#page-2-0)). For approximate assignment as in the STARS toolbox, calc\_attributes\_edges summarises <span id="page-4-0"></span>values within the RCA and the catchment of the downstream node of each edge. Then values are assigned to the sites based on their position on the line segment using calculate\_attributes sites approx. The second option is to derive exact catchments for each site and then summarise predictor values within the catchments (calc\_attributes\_sites\_exact). This can be computationally intensive and take considerably longer than the approximation when there is a large number of sites.

**Export data.** The optional merge\_sites\_with\_measurements function is used to reduce the computational resources needed to process repeated measurements at a single location [\(Fig](#page-2-0)  $1E$ ). Before the data are exported, a table of measurement data containing repeated measurements can be merged to the sites attribute table. A new vector point feature is generated for each repeated measurement, which contains the static predictor variables and other attributes generated in the preprocessing steps (Fig  $1B-1D$ ). Note that time-varying predictor variables will need to be generated after this step. Finally, export\_ssn saves the processed data to a new local directory (a '.ssn object'), which contains streams and sample sites as shape files ('edges.shp', 'sites.shp', respectively) and optionally prediction sites, as well as topological relationships stored in text files ('netX.dat'), with the naming conventions and formats required by SSNn ([Fig](#page-2-0) 1E).

### **Application example and comparison with STARS toolbox**

We compare the openSTARS and STARS (in ArcGIS version 10.6) output for an analysis based on 39 monitoring sites in Southern Germany (Baden-Wu¨rttemberg). Point coordinates were provided by the State Environment Agency Baden Württemberg (LUBW), the DEM was provided by the European Environment Agency [\[22\]](#page-9-0) and a stream network by the German Federal Institute of Hydrology [\(www.wasserblick.net\)](http://www.wasserblick.net/). As examples for predictor maps we used the share of arable land use (vector format) in the sites' catchments (based on ATKIS land cover data [\[23\]](#page-9-0)).

STARS requires a stream network in vector format and so we used (i) the one burnt into the network in openSTARS and (ii) the one derived from the DEM by openSTARS that exhibited a higher resolution. The results of the two tools were inspected visually and by systematically comparing the calculated catchment sizes of the sampling sites and the area of arable land use.

## **Results**

openSTARS and STARS yielded very similar results with regard to the position of sites snapped to the edges [\(Fig](#page-5-0) 2). The degree of small tributaries of the derived steam network of openSTARS depends on the choice of the parameters threshold in derive\_streams and was adjusted to minimize the snapping distance of sites to an edge. However, the stream courses of both tools match.

The derived attributes catchment size and area of arable land use within the catchments of the sites derived with the two tools are very similar (correlation coefficients between the attributes calculated with STARS and openSTARS for the sites: 0.97 and 0.98, respectively; [Fig](#page-6-0) 3), when based on the original stream network. The results were also similar when based on the derived stream network. There are only two exceptions: one site was snapped to a smaller tributary created in openSTARS, which is lacking in the streams dataset used in STARS, and in the other case the network is smaller (S1 [File\)](#page-7-0).

## **Discussion**

Despite the differences in the procedures of openSTARS and STARS, the derived catchment characteristics for sampling sites were very similar. The major conceptional difference between

<span id="page-5-0"></span>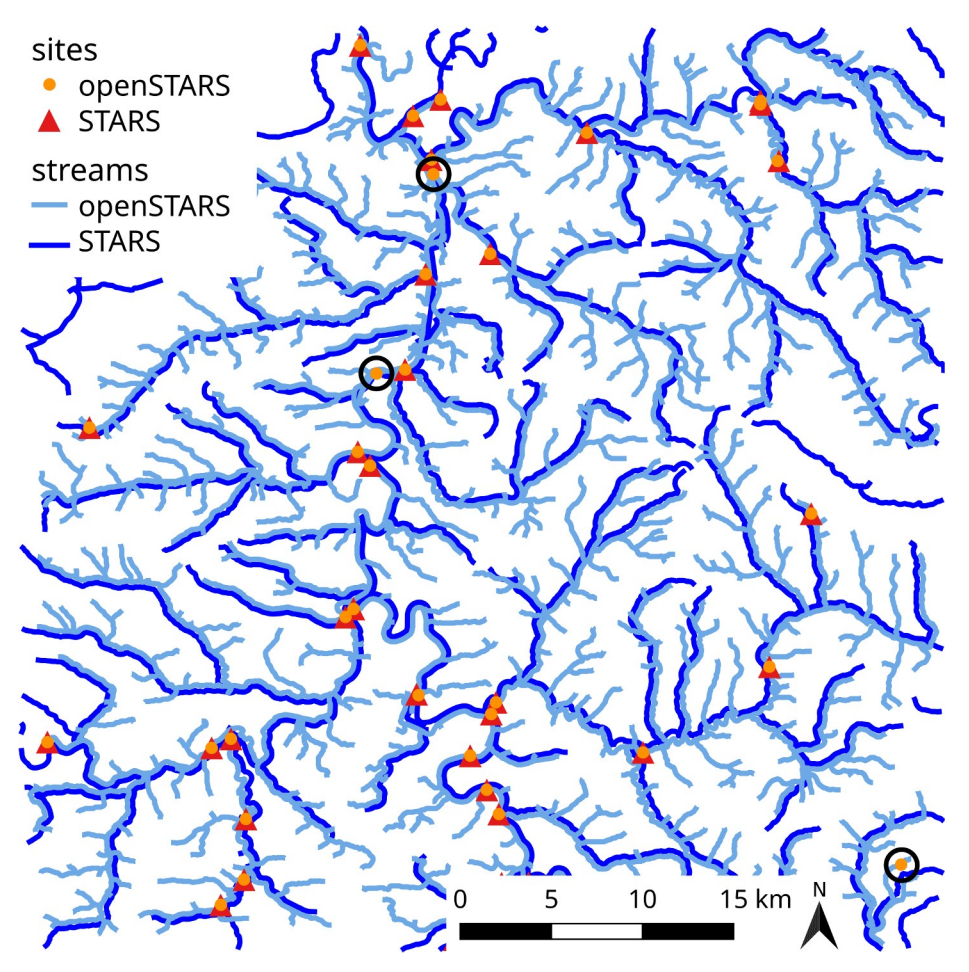

**[Fig](#page-4-0) 2. Comparison of openSTARS and STARS edges and snapped sampling sites.** STARS edges with slight offset for readability. The sites marked with a dark circle were removed in STARS because their snapping distance exceeded 150 m.

<https://doi.org/10.1371/journal.pone.0239237.g002>

the two is that the openSTARS derives the stream network from a DEM, whereas STARS relies on an existing stream network in vector format. Hence, openSTARS fills an important gap given that stream networks are either not readily available or are too coarse in many regions of the world, making them unsuitable for use in spatial statistical stream network models. Moreover, existing networks in vector format often contain many topological errors that can be time consuming and difficult to correct. On the other hand, in some regions stream datasets have been topologically corrected for use in SSN modelling [[24](#page-9-0)] or have been attributed with information that can be used as predictor variables [[25](#page-9-0)]. Preserving such information in open-STARS would be challenging as it derives the stream network from the DEM as a new map.

Another technical difference between the tools is that calculating RCAs in STARS is based on the D8 flow direction algorithm, while openSTARS applies the more current multiple flow direction (MFD) algorithm. This may lead to differences in the calculation of RCAs and thereby in catchment areas and other potential predictors.

The requirement of non-braided streams for SSN modelling leads to another issue. In heavily modified areas (e.g. artificial drainage ditches or channels) it can be challenging to choose just one"true" stream segment. Likewise, independent of the tools used, deriving RCAs

<span id="page-6-0"></span>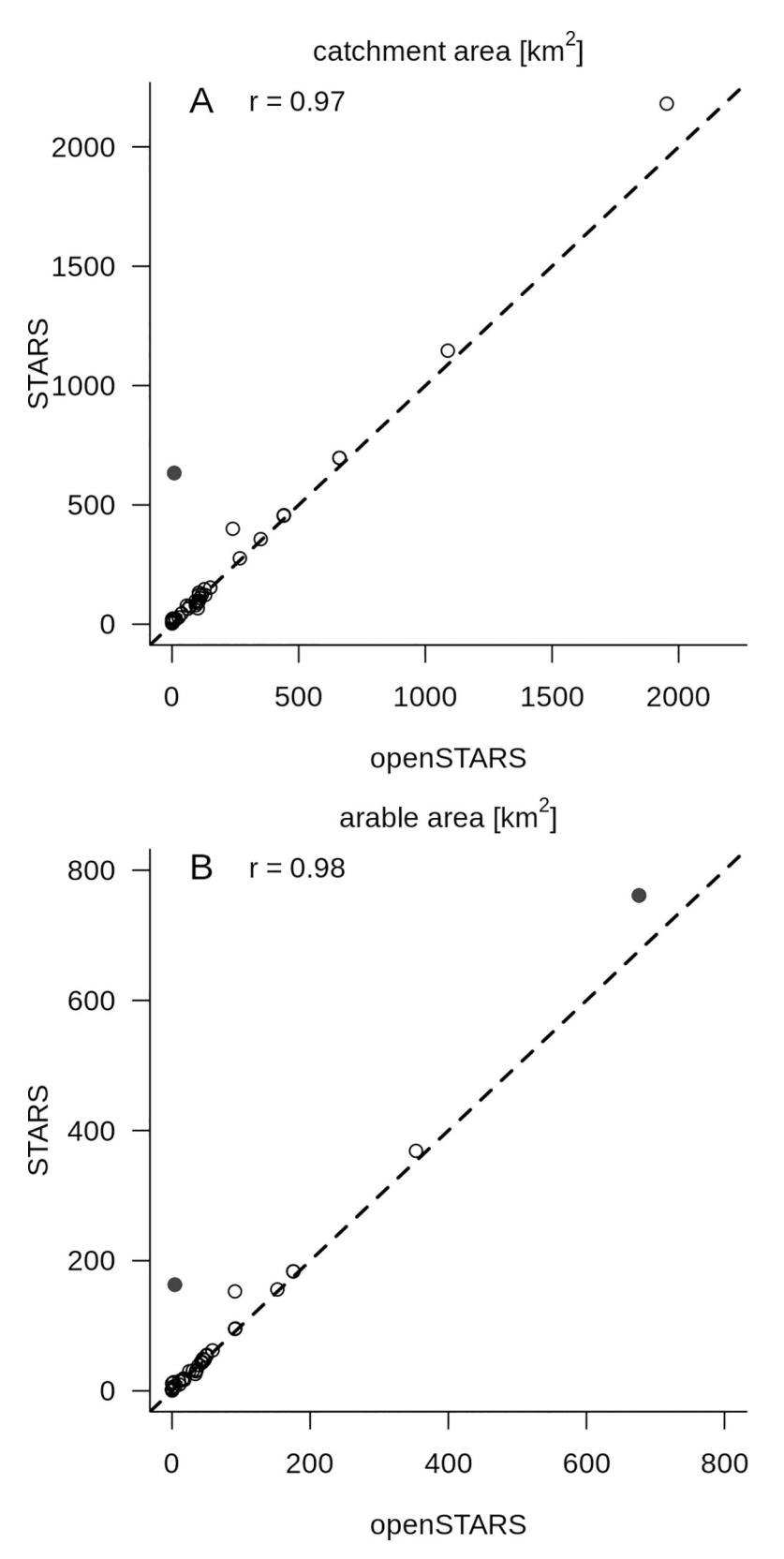

**[Fig](#page-4-0) 3. Comparison of openSTARS and STARS calculated catchment attributes for the sampling sites.** A: catchment area in  $km^2$ ; B: area of arable land use in  $km^2$ . r is the Pearson's correlation coefficient (including the marked outliers), the dotted line shows the 1:1 relationship, the solid black dots mark two outliers (S1 [File](#page-7-0)).

<https://doi.org/10.1371/journal.pone.0239237.g003>

<span id="page-7-0"></span>and catchments in such situations may be difficult. In openSTARS, deriving the streams from the DEM ensures the absence of braided sections, and complex confluences can be corrected automatically. In STARS, the cleaning of the network is done manually or semi-automatically using the ArcGIS Topology tools, which can be very laborious depending on the size of the network and the number of such topological errors. A future openSTARS version may incorporate the option for additional manual checks and corrections.

The GRASS GIS algorithms used to derive the stream network in openSTARS (r.watershed and r.stream.extract) can fail in very flat areas where the relief energy is very low although it is deemed to outperform other algorithms [\[26\]](#page-9-0). In such cases, a sufficiently large DEM may provide a gradient, even if the sampling sites cover a smaller area. Additionally, burning in an existing stream network can fix this issue. However, the same issue arises for catchment delineation in the STARS toolbox.

A great advantage of openSTARS is that it relies on free and open-source GRASS GIS and R functions, unlike the original STARS toolbox for the proprietary ArcGIS software. Moreover, compared to data preparation in ArcGIS and statistical analysis in R, openSTARS unifies the complete workflow in R. Thereby it also facilitates the reproducibility and tracking of the data processing routine. In addition, a deeper understanding of GRASS or other GIS is not required.

openSTARS supports the wider application of spatial statistical modelling on stream networks, a technique that is growing in popularity for the analysis of stream data e.g. from biological or chemical monitoring. Such approaches will be particularly useful in the future, as the volume and density of data from low-cost in situ sensors continues to increase [[27](#page-9-0)], and the analyses of these rich datasets may lead to new insights about stream ecosystems.

## **Supporting information**

**S1 [File.](http://www.plosone.org/article/fetchSingleRepresentation.action?uri=info:doi/10.1371/journal.pone.0239237.s001) Differences in catchment areas for STARS and openSTARS in the case study.** (PDF)

**S2 [File.](http://www.plosone.org/article/fetchSingleRepresentation.action?uri=info:doi/10.1371/journal.pone.0239237.s002) Complete openSTARS Workflow (commented R code).** (PDF)

## **Acknowledgments**

The authors thank Alan Pearse for processing the case study data in STARS and Grace Heron for testing the usability of openSTARS on various data sets.

## **Author Contributions**

**Conceptualization:** Mira Kattwinkel, Ralf B. Schäfer.

**Formal analysis:** Mira Kattwinkel.

**Methodology:** Mira Kattwinkel.

**Software:** Mira Kattwinkel, Eduard Szöcs.

**Validation:** Mira Kattwinkel, Erin Peterson.

**Writing – original draft:** Mira Kattwinkel.

**Writing** – **review & editing:** Mira Kattwinkel, Eduard Szöcs, Erin Peterson, Ralf B. Schäfer.

## <span id="page-8-0"></span>**References**

- **[1](#page-1-0).** European Commission. COMMISSION STAFF WORKING DOCUMENT European Overview (1/2) Accompanying the document REPORT FROM THE COMMISSION TO THE EUROPEAN PARLIA-MENT AND THE COUNCIL on the Implementation of the Water Framework Directive (2000/60/EC) River Basin Management Plans [Internet]. 2012 Nov [cited 2019 Apr 4]. Available from: [https://](https://publications.europa.eu/en/publication-detail/-/publication/85d9694d-d1d7-48bb-9402-d6da989eb9df/language-en) [publications.europa.eu/en/publication-detail/-/publication/85d9694d-d1d7-48bb-9402-d6da989eb9df/](https://publications.europa.eu/en/publication-detail/-/publication/85d9694d-d1d7-48bb-9402-d6da989eb9df/language-en) [language-en](https://publications.europa.eu/en/publication-detail/-/publication/85d9694d-d1d7-48bb-9402-d6da989eb9df/language-en)
- **[2](#page-1-0).** Moschet C, Wittmer I, Simovic J, Junghans M, Piazzoli A, Singer H, et al. How a Complete Pesticide Screening Changes the Assessment of Surface Water Quality. Environ Sci Technol. 2014 May 20; 48 (10):5423–32. <https://doi.org/10.1021/es500371t> PMID: [24821647](http://www.ncbi.nlm.nih.gov/pubmed/24821647)
- **[3](#page-1-0).** Domisch S, Kakouei K, Martínez-López J, Bagstad KJ, Magrach A, Balbi S, et al. Social equity shapes zone-selection: Balancing aquatic biodiversity conservation and ecosystem services delivery in the transboundary Danube River Basin. Science of The Total Environment. 2019 Mar 15; 656:797–807. <https://doi.org/10.1016/j.scitotenv.2018.11.348> PMID: [30530149](http://www.ncbi.nlm.nih.gov/pubmed/30530149)
- **[4](#page-1-0).** Mantyka-Pringle CS, Martin TG, Moffatt DB, Linke S, Rhodes JR. Understanding and predicting the combined effects of climate change and land-use change on freshwater macroinvertebrates and fish. Journal of Applied Ecology. 2014; 51(3):572–81.
- **[5](#page-1-0).** Peterson EE, Ver Hoef JM, Isaak DJ, Falke JA, Fortin M-J, Jordan CE, et al. Modelling dendritic ecological networks in space: an integrated network perspective. Ecology Letters. 2013; 16(5):707–19. [https://](https://doi.org/10.1111/ele.12084) [doi.org/10.1111/ele.12084](https://doi.org/10.1111/ele.12084) PMID: [23458322](http://www.ncbi.nlm.nih.gov/pubmed/23458322)
- **[6](#page-1-0).** Cressie NAC. Statistics for Spatial Data [Internet]. John Wiley & Sons, Ltd; 1993. 900 p. (Wiley Series in Probability and Statistics). Available from: [https://onlinelibrary.wiley.com/doi/abs/10.1002/](https://onlinelibrary.wiley.com/doi/abs/10.1002/9781119115151.ch1) [9781119115151.ch1](https://onlinelibrary.wiley.com/doi/abs/10.1002/9781119115151.ch1)
- **[7](#page-1-0).** Ver Hoef JM, Peterson EE, Clifford D, Shah R. SSN: An R Package for Spatial Statistical Modeling on Stream Networks. Journal of Statistical Software [Internet]. 2014 [cited 2017 Aug 10]; 56(3). Available from: <http://www.jstatsoft.org/v56/i03/>
- **[8](#page-1-0).** R Core Team. R: A language and environment for statistical computing [Internet]. Vienna, Austria: R Foundation for Statistical Computing; 2019. Available from: <https://www.R-project.org/>
- **[9](#page-1-0).** Ver Hoef JM, Peterson EE. A Moving Average Approach for Spatial Statistical Models of Stream Networks. Journal of the American Statistical Association. 2010 März; 105(489):6-18.
- **[10](#page-1-0).** Post CJ, Cope MP, Gerard PD, Masto NM, Vine JR, Stiglitz RY, et al. Monitoring spatial and temporal variation of dissolved oxygen and water temperature in the Savannah River using a sensor network. Environ Monit Assess. 2018 Apr 10; 190(5):272. <https://doi.org/10.1007/s10661-018-6646-y> PMID: [29637320](http://www.ncbi.nlm.nih.gov/pubmed/29637320)
- **[11](#page-1-0).** Scown MW, McManus MG, Carson JH, Nietch CT. Improving Predictive Models of In-Stream Phosphorus Concentration Based on Nationally-Available Spatial Data Coverages. JAWRA Journal of the American Water Resources Association. 2017; 53(4):944–60. <https://doi.org/10.1111/1752-1688.12543> PMID: [30034212](http://www.ncbi.nlm.nih.gov/pubmed/30034212)
- **[12](#page-1-0).** Frieden JC, Peterson EE, Angus Webb J, Negus PM. Improving the predictive power of spatial statistical models of stream macroinvertebrates using weighted autocovariance functions. Environmental Modelling & Software. 2014 Oct 1; 60:320–30.
- **[13](#page-1-0).** Filipe AF, Quaglietta L, Ferreira M, Magalhães MF, Beja P. Geostatistical distribution modelling of two invasive crayfish across dendritic stream networks. Biol Invasions. 2017 Oct 1; 19(10):2899–912.
- **[14](#page-1-0).** Peterson EE, Ver Hoef JayM. STARS: An ArcGIS Toolset Used to Calculate the Spatial Information Needed to Fit Spatial Statistical Models to Stream Network Data. Journal of Statistical Software [Internet]. 2014 [cited 2017 Aug 10]; 56(2). Available from: <http://www.jstatsoft.org/v56/i02/>
- **[15](#page-1-0).** ESRI. ArcGIS 10.6. Redlands, California: Enviromental Systems Research Company; 2018.
- **[16](#page-1-0).** Rocchini D, Neteler M. Let the four freedoms paradigm apply to ecology. Trends in Ecology & Evolution. 2012 Jun 1; 27(6):310–1.
- **[17](#page-1-0).** Kattwinkel M, Szöcs E. openSTARS: An Open Source Implementation of the 'ArcGIS' Toolbox 'STARS' [Internet]. 2018 [cited 2019 Mar 21]. Available from: <https://CRAN.R-project.org/package=openSTARS>
- **[18](#page-1-0).** Bivand R, Krug R, Neteler M, Jeworutzki S. rgrass7: Interface Between GRASS 7 Geographical Information System and R [Internet]. 2018 [cited 2019 Mar 21]. Available from: [https://CRAN.R-project.org/](https://CRAN.R-project.org/package=rgrass7) [package=rgrass7](https://CRAN.R-project.org/package=rgrass7)
- **[19](#page-1-0).** GRASS Development Team. Geographic Resources Analysis Support System (GRASS GIS) Software, Version 7.2 [Internet]. Open Source Geospatial Foundation; 2017. Available from: [http://grass.](http://grass.osgeo.org) [osgeo.org](http://grass.osgeo.org)
- **[20](#page-1-0).** Jasiewicz J, Metz M. A new GRASS GIS toolkit for Hortonian analysis of drainage networks. Computers & Geosciences. 2011 Aug 1; 37(8):1162–73.
- <span id="page-9-0"></span>**[21](#page-3-0).** Bhowmik AK, Metz M, Schäfer RB. An automated, objective and open source tool for stream threshold selection and upstream riparian corridor delineation. Environmental Modelling & Software. 2015 Jan; 63:240–50.
- **[22](#page-4-0).** EEA, European Environment Agency. Digital Elevation Model over Europe (EU-DEM) [Internet]. European Environment Agency. 2013 [cited 2019 Mar 21]. Available from: [https://www.eea.europa.eu/data](https://www.eea.europa.eu/data-and-maps/data/eu-dem)[and-maps/data/eu-dem](https://www.eea.europa.eu/data-and-maps/data/eu-dem)
- **[23](#page-4-0).** AdV. Working Committee of the Surveying Authorities of the States of the Federal Republic of Germany —AdV-Online [Internet]. 2012 [cited 2019 Mar 21]. Available from: <http://www.adv-online.de>
- **[24](#page-5-0).** Nagel DE, Peterson EE, Isaak DJ, Ver Hoef JM, Horan DL. National Stream Internet (NSI) protocol and user's guide (technical report) [Internet]. Boise, Idaho, USA: U.S. Forest Service; 2017. Available from: <http://www.fs.fed.us/rm/boise/AWAE/projects/NationalStreamInternet/downloads/> NationalStreamInternetProtocolandUserGuide.pdf
- **[25](#page-5-0).** Horizon Systems Corporation. NHDPlusV2 Documentation [Internet]. 2007. Available from: [http://www.](http://www.horizon-systems.com/NHDPlus/NHDPlusV2_documentation.php) [horizon-systems.com/NHDPlus/NHDPlusV2\\_documentation.php](http://www.horizon-systems.com/NHDPlus/NHDPlusV2_documentation.php)
- **[26](#page-7-0).** Metz M, Mitasova H, Harmon RS. Efficient extraction of drainage networks from massive, radar-based elevation models with least cost path search. Hydrology and Earth System Sciences. 2011 Feb 25; 15 (2):667–78.
- **[27](#page-7-0).** Isaak DJ, Wenger SJ, Peterson EE, Ver Hoef JM, Nagel DE, Luce CH, et al. The NorWeST Summer Stream Temperature Model and Scenarios for the Western U.S.: A Crowd-Sourced Database and New Geospatial Tools Foster a User Community and Predict Broad Climate Warming of Rivers and Streams. Water Resources Research. 2017; 53(11):9181–205.